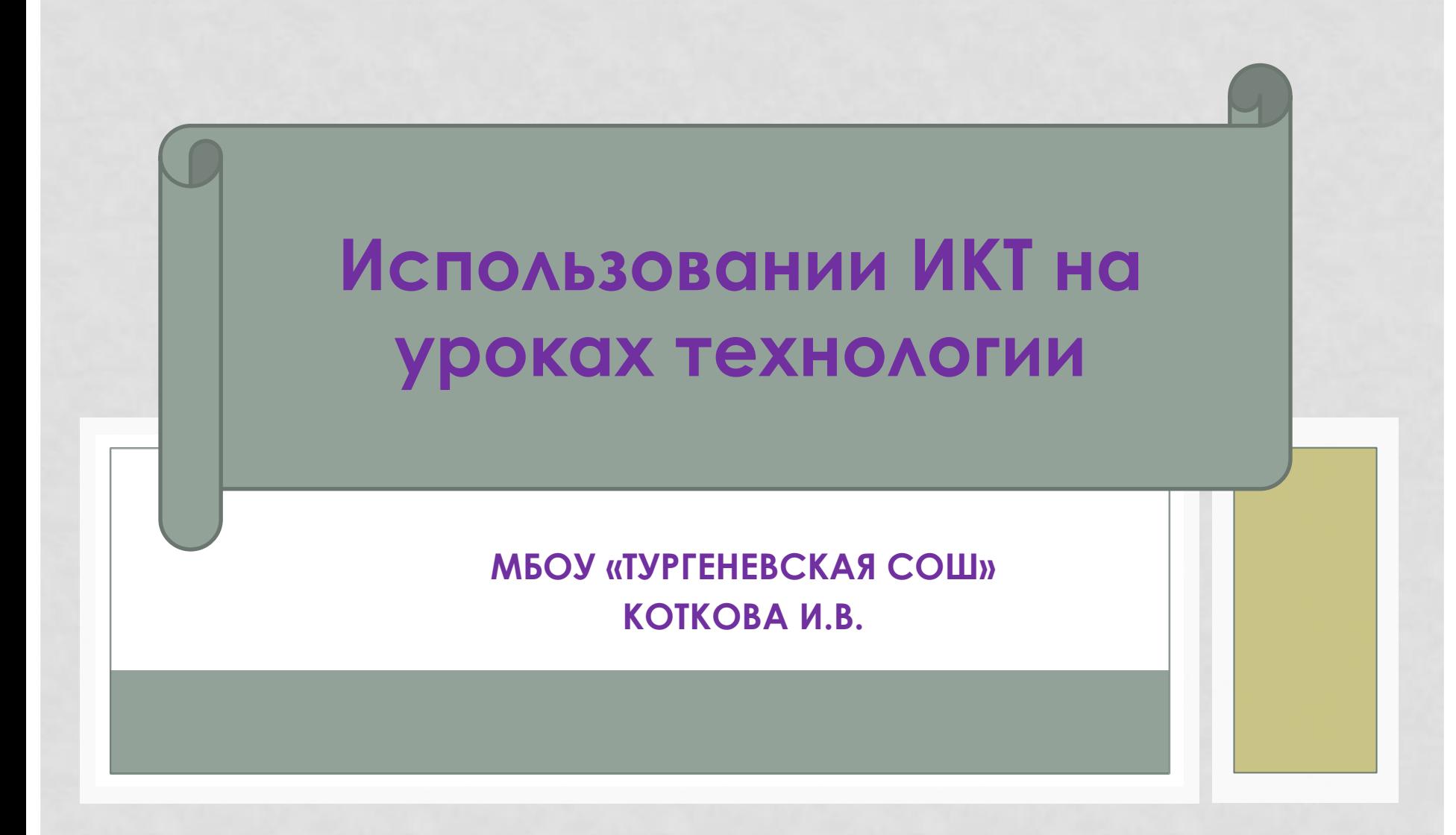

# ИНФОРМАЦИОННО -**КОММУНИКАЦИОННЫЕ** ТЕХНОЛОГИИ

- Любая педагогическая технология это информационная технология, так как основу технологического процесса обучения составляет получение и преобразование информации.
- Компьютерные (новые информационные) Технологии обучения - это процесс подготовки и передачи информации обучаемому, СРЕДСТВОМ ОСУЩЕСТВЛЕНИЯ КОТОРЫХ ЯВЛЯЕТСЯ компьютер.

**Использование ИǸȀ на уроках технологии даёт возможность:**

**•Визуализировать учебную информацию с помощью наглядного представления на экране теоретического материала, технологического процесса и т.п. •Ǽсуществлять подготовку выпускника школы к жизни в условия информационного общества**;

• Индивидуализировать **дифференцировать процесс обучения •Ǽсуществлять управление учебной деятельностью и контроль результата усвоения учебного материала • Развивать межпредметную связь информатикой**  Использование ИКТ на **уроках технологии даёт возможность:**

# КОМПЬЮТЕР ВЫПОЛНЯЕТ СЛЕДУЮЩИЕ ФУНКЦИИ:

#### • учителя:

источник учебной информации; наглядное пособие; тренажер; средство диагностики и контроля.

рабочего инструмента: СРЕДСТВО ПОДГОТОВКИ ТЕКСТОВ, ИХ ХРАНЕНИЕ; графический редактор; средство подготовки выступлений; вычислительная машина больших возможностей.

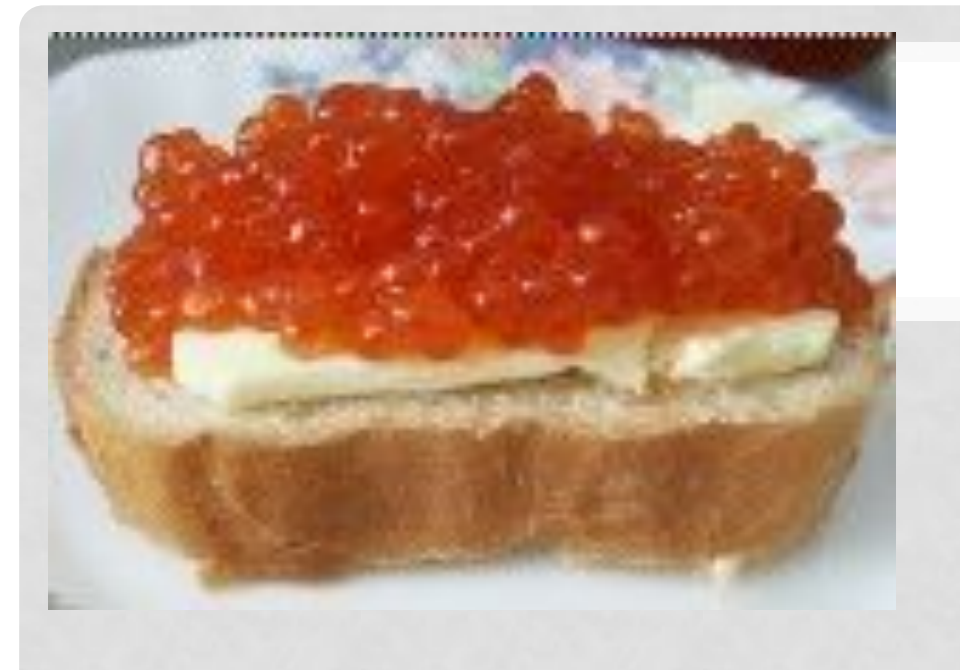

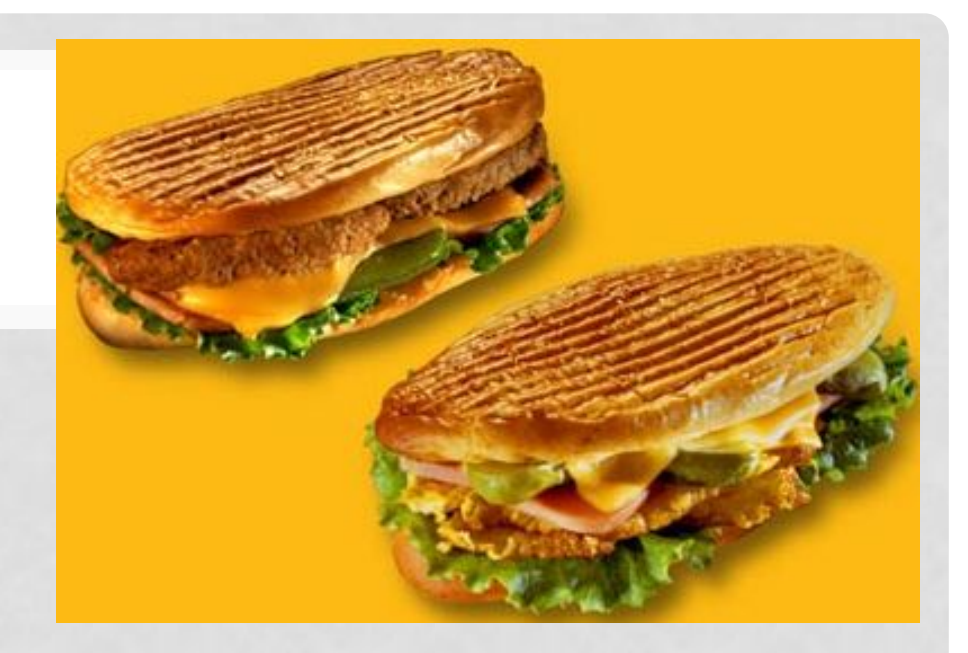

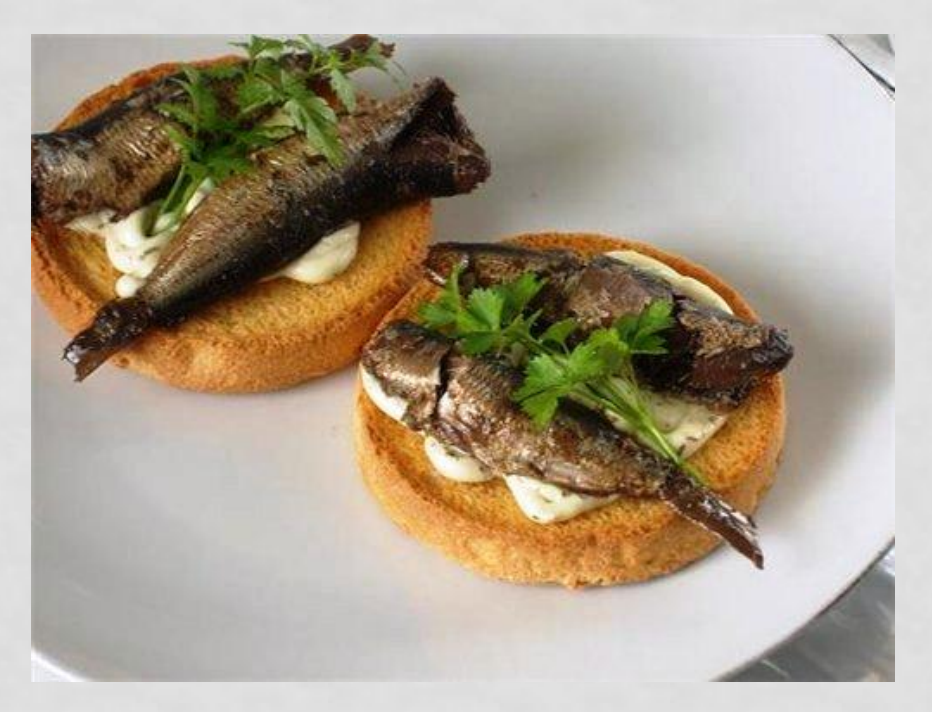

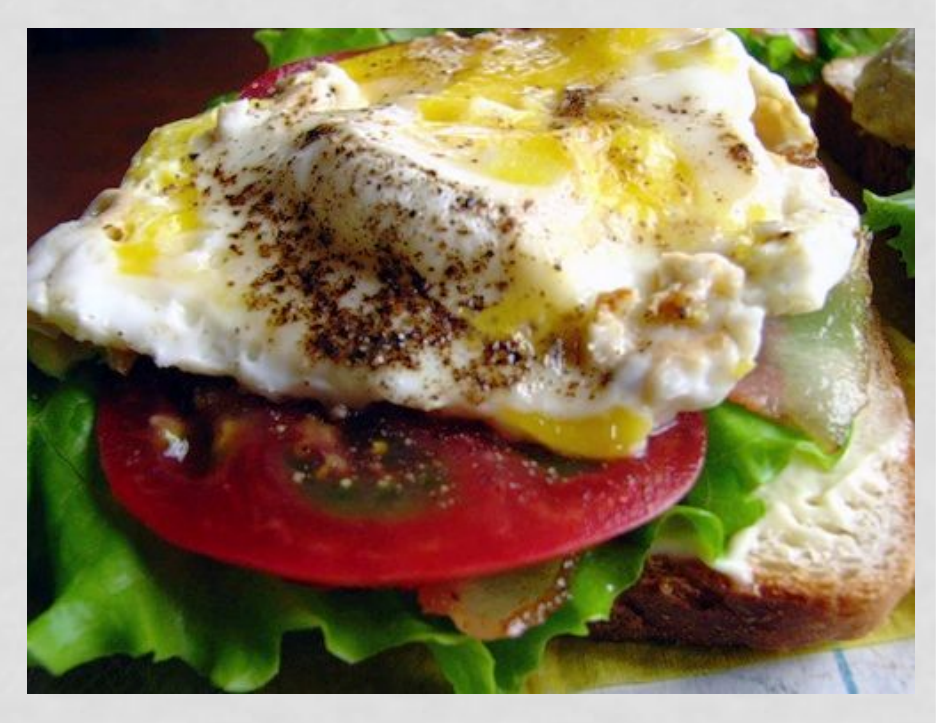

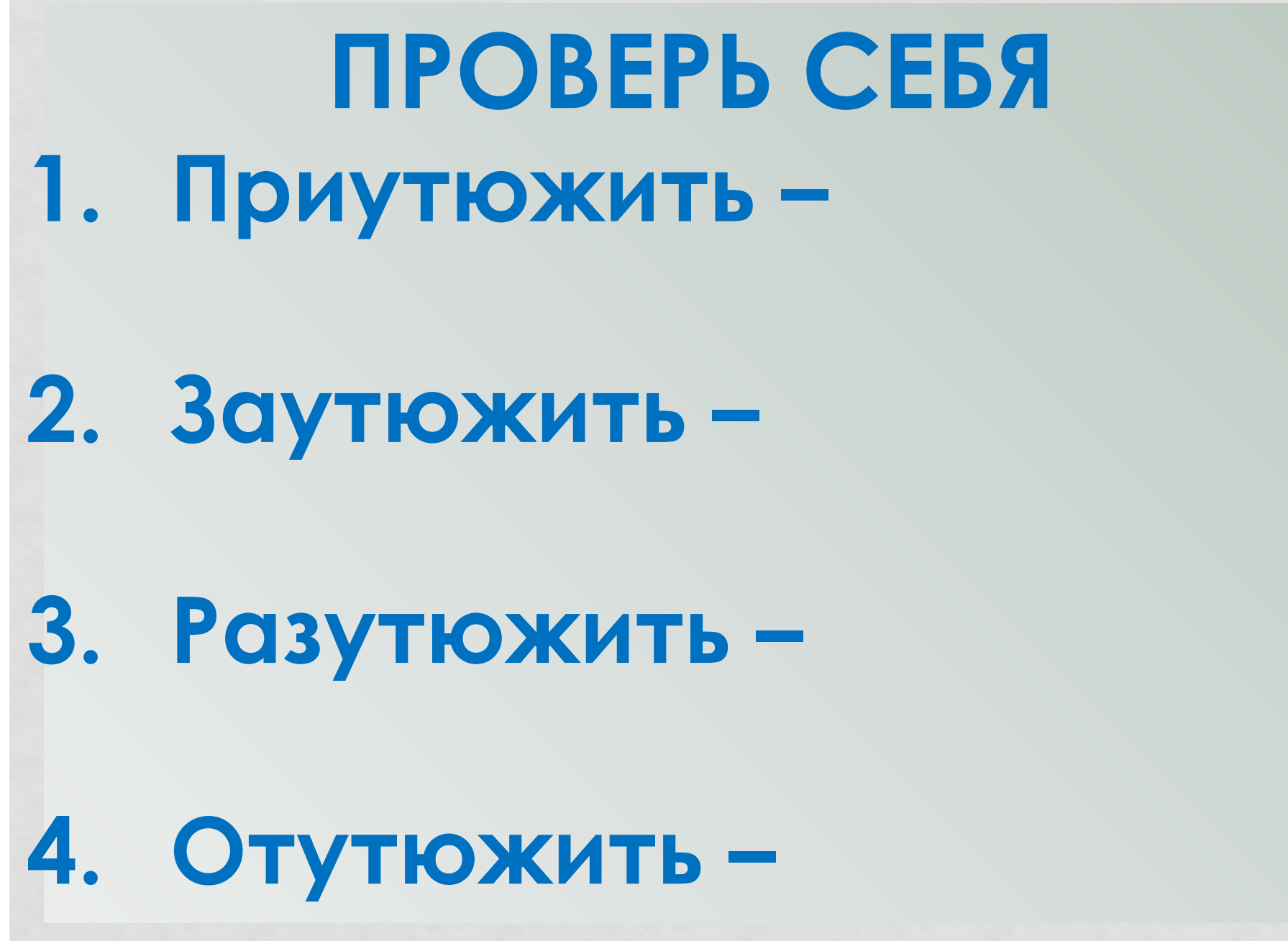

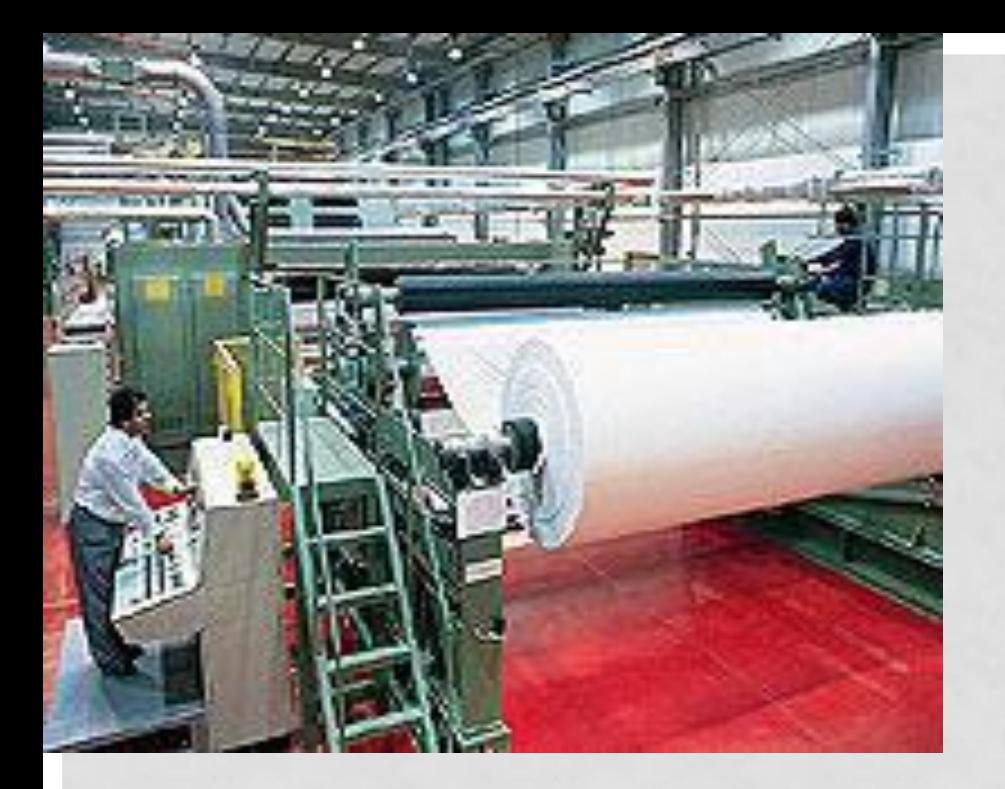

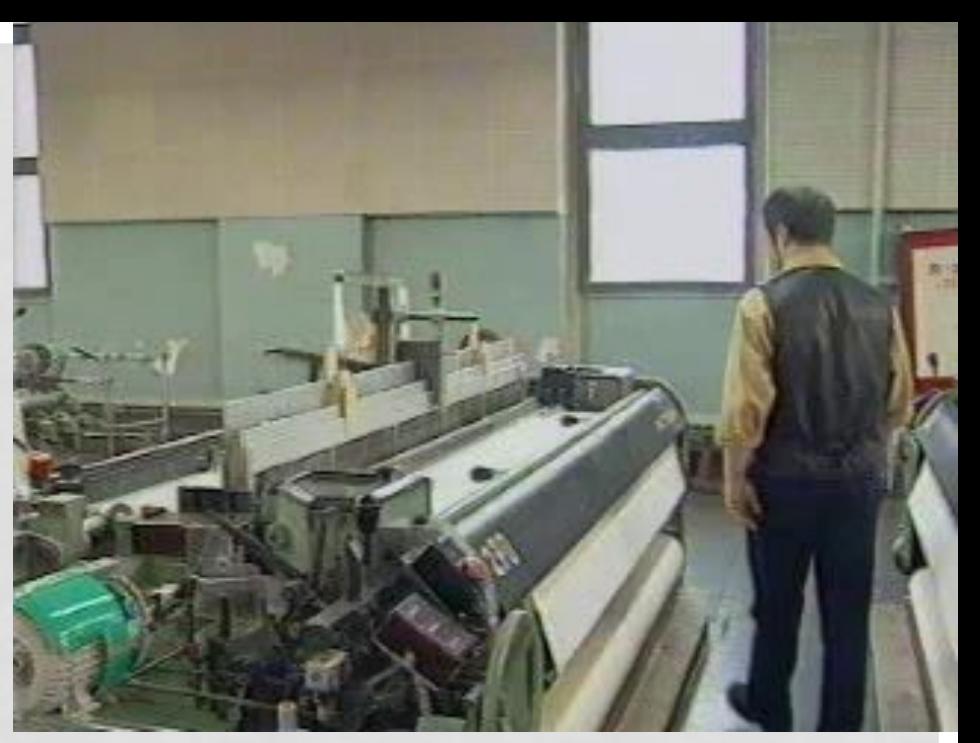

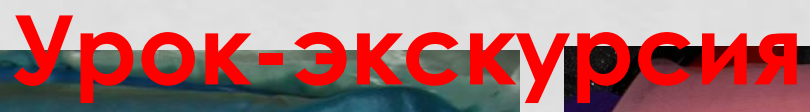

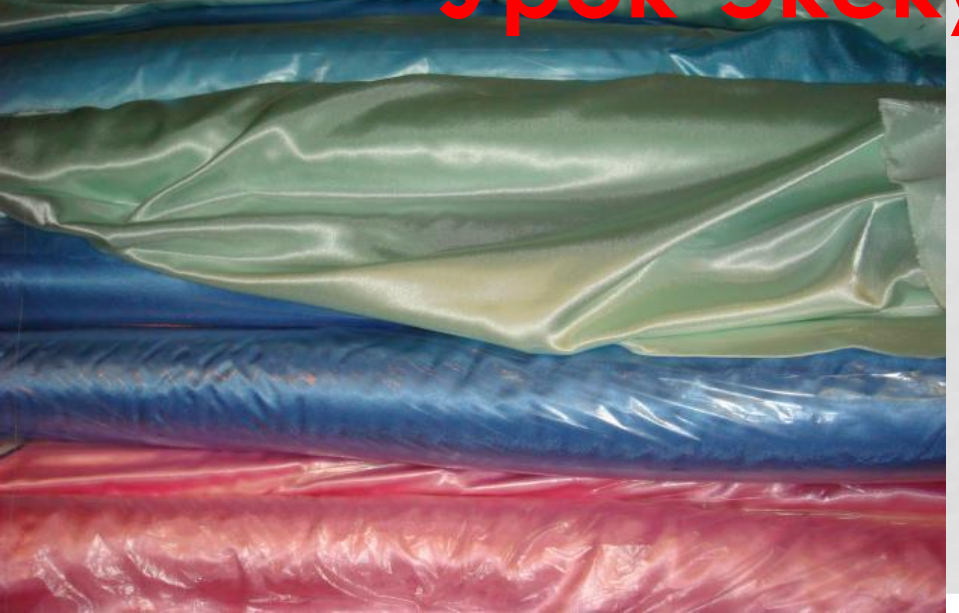

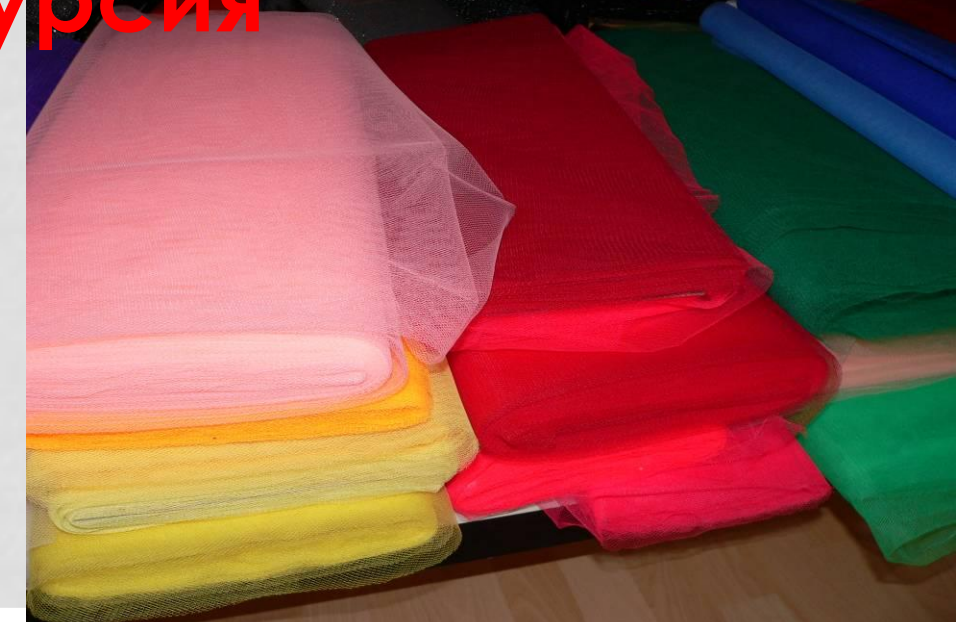

#### ПОСТРОЕНИЕ СЕТКИ ЧЕРТЕЖА

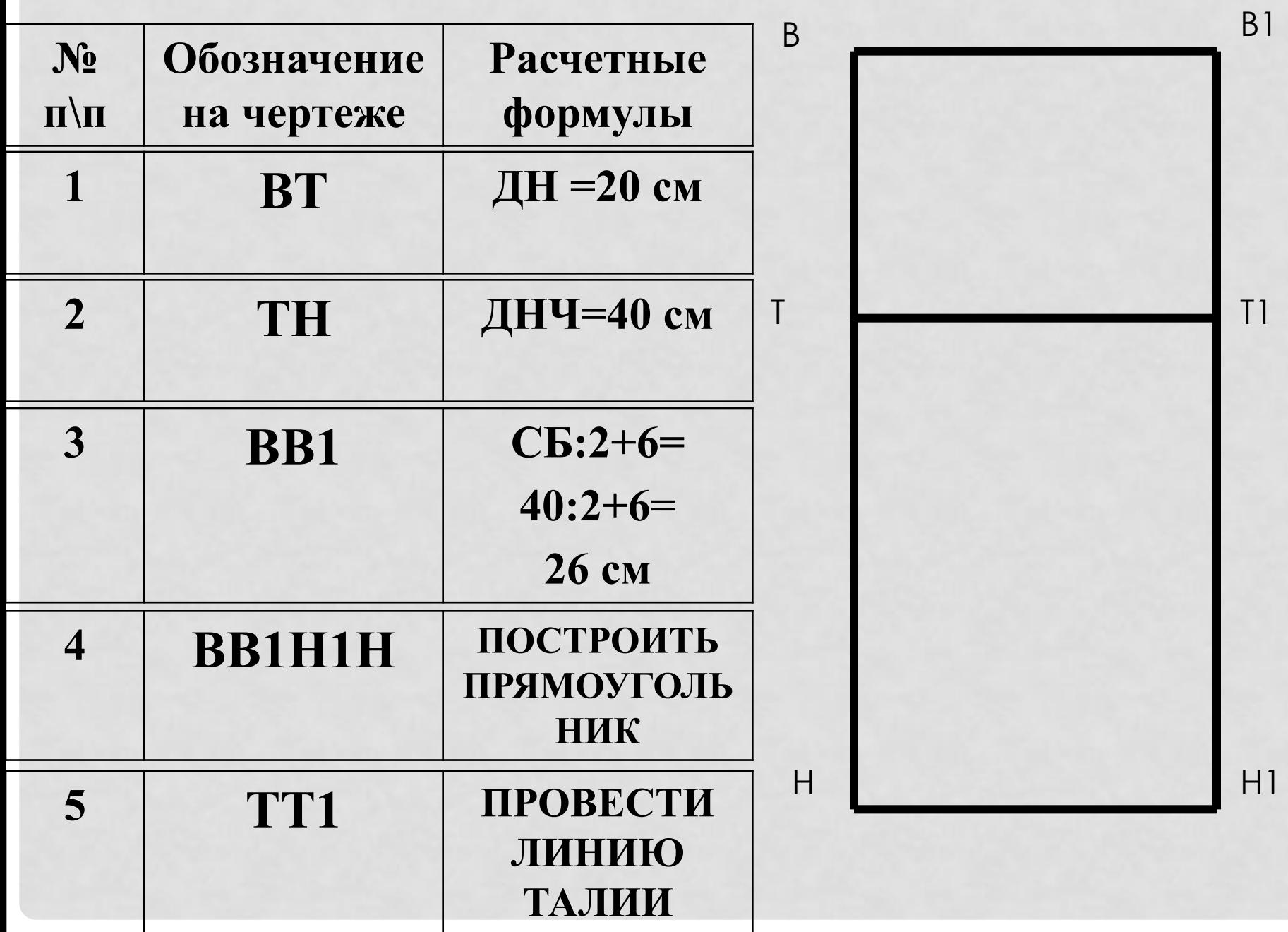

#### ПОСТРОЕНИЕ НАГРУДНИКА

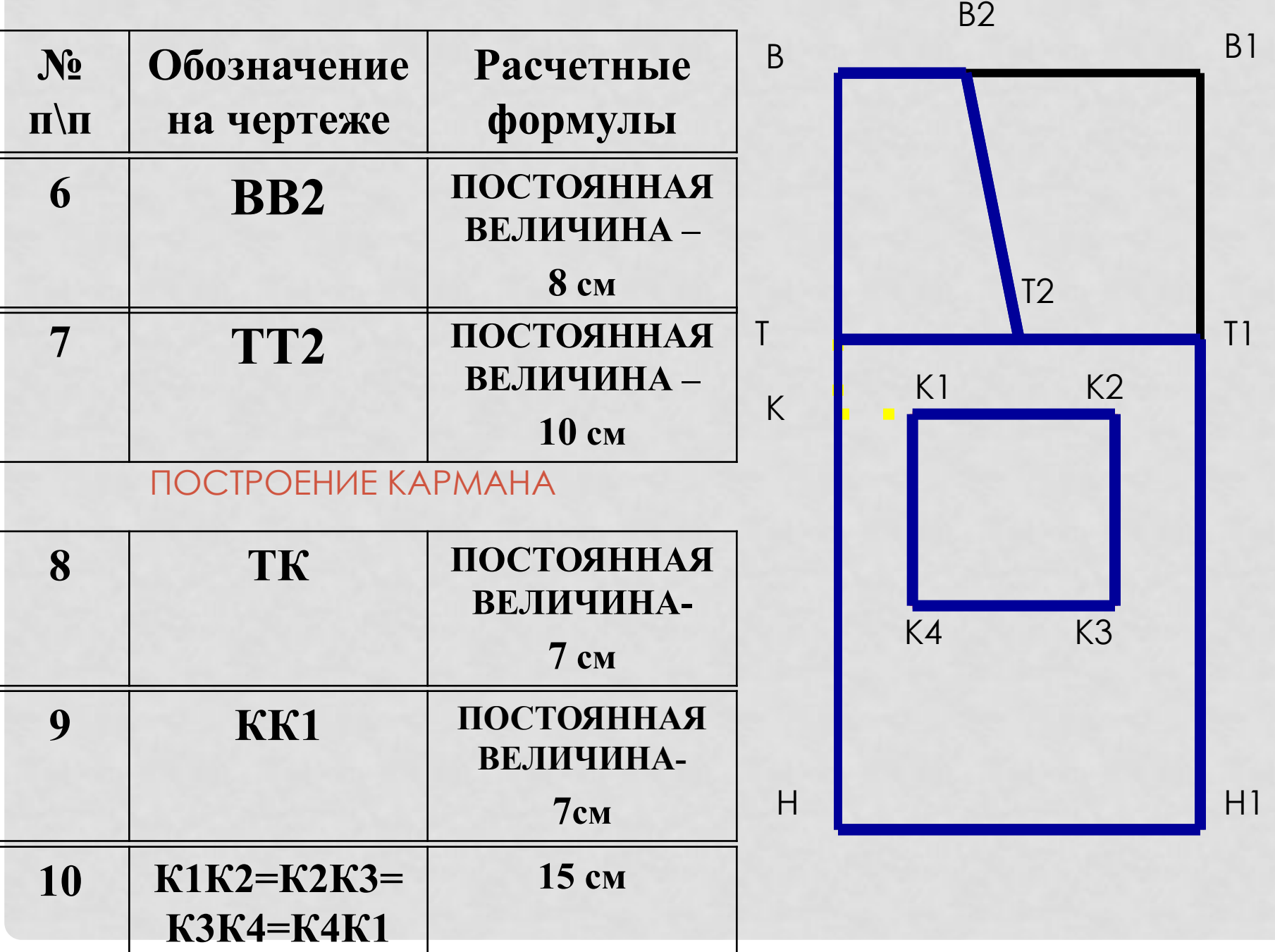

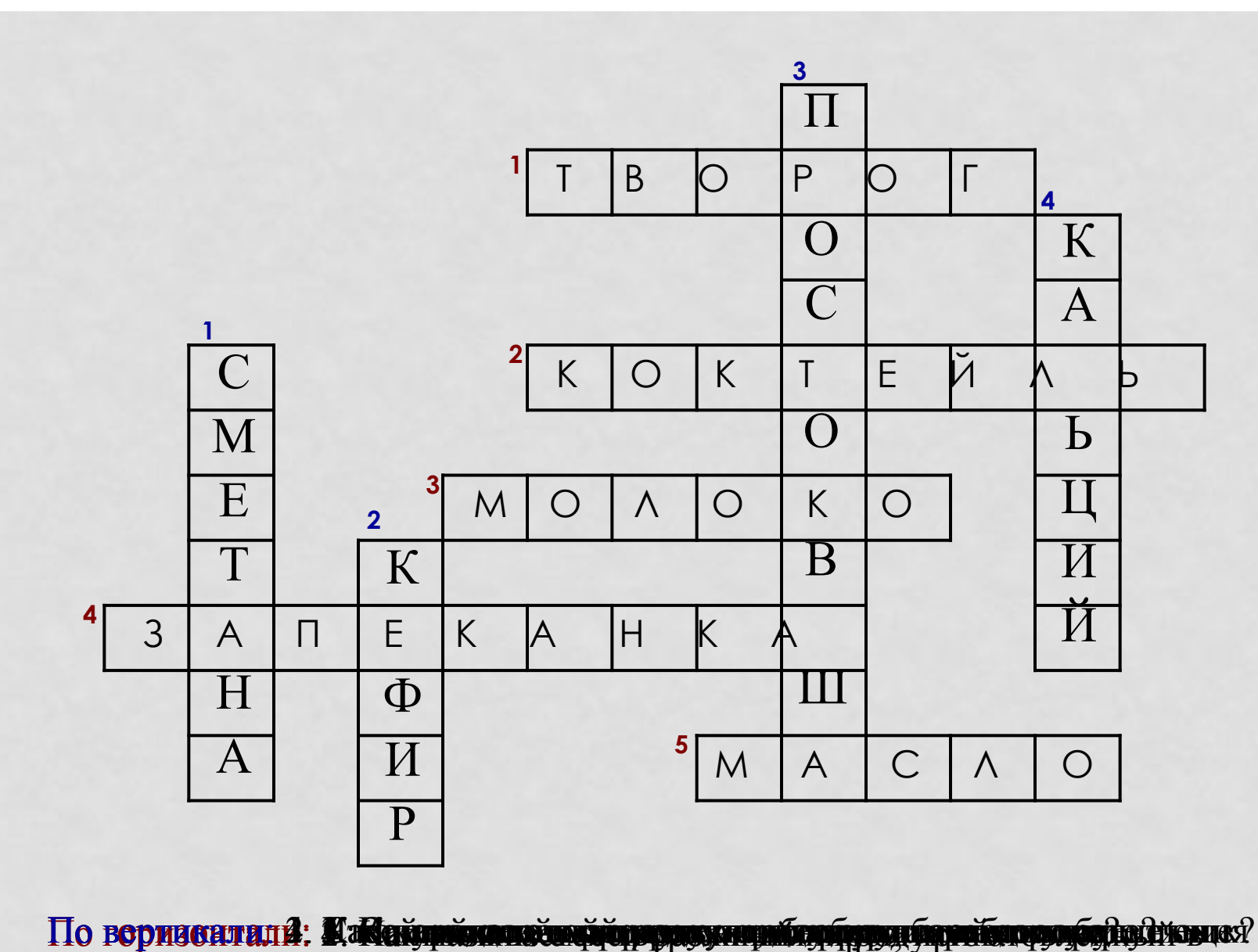

По воринситала: Какайинймиконендердикумининбидиринде бириту арабанда байлана? дохорд бильстемы человека.

# **Основные направления моей работы**

Создание презентаций Контроль знаний

Проектная работа

Работа с готовыми ЦОР

Создание методической копилки

Практическая работа на ПК

## ПРЕИМУЩЕСТВА ИСПОЛЬЗОВАНИЯ УЧИТЕЛЕМ

- сделать процесс обучения более интересным, разнообразным, интенсивным,
	- учесть индивидуальные особенности учащихся,
	- интенсифицировать самостоятельную работу учащихся;
	- увеличить объем выполненных на уроке заданий;
	- быстро и точно оценить способности и знания ребенка,
	- за короткое время получить объективную картину уровня усвоения изучаемого материала у всех учащихся и своевременно его скорректировать,
- применить новые, эффективные технологии, формы и методы обучения,
	- стимулирует профессиональный рост педагога и **НАПОЛНЯЕТ**
- - расширение информационных потоков при использовании Internet.

### ПРЕИМУЩЕСТВА ИСПОЛЬЗОВАНИЯ ИКТ УЧЕНИКОМ

- - повышение мотивации и познавательной активности за счет разнообразия видов работы;
	- получения знаний в увлекательной и визуализированной форме,
	- УДОВОЛЬСТВИЕ ОТ ИНТЕРЕСНЕЙШЕГО ПРОЦЕССА ПОЗНАНИЯ,
	- получение быстрого и объективного результата оценки знаний с указанием ошибок,
	- ОВЛАДЕНИЕ КОМПЬЮТЕРНОЙ ГРАМОТНОСТЬЮ, освоение учащимися современных информационных технологий.
- рост объема выполненных на уроке заданий